## **GETARCHVAL**

**Deklarácia**

**Parametre** 

## Akcia GETARCHVAL

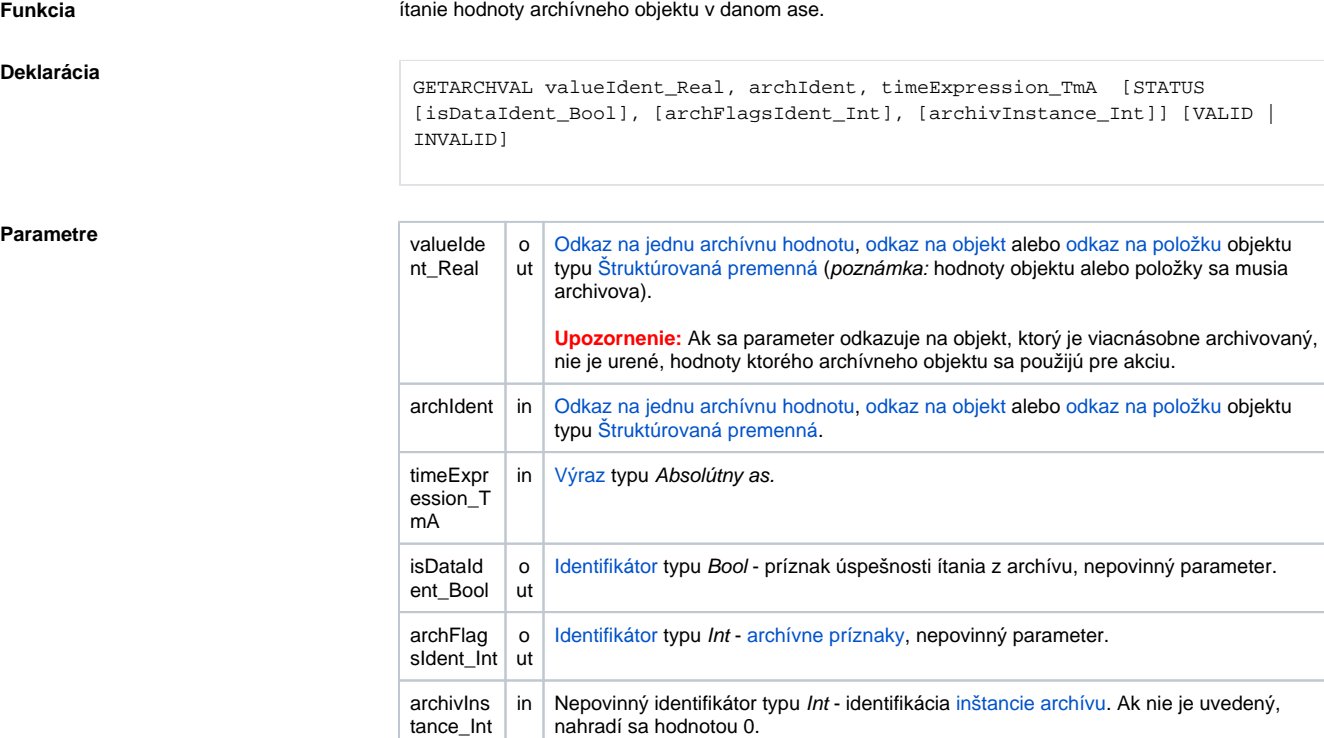

**Popis Akcia preíta [hodnotu z archívu](https://doc.ipesoft.com/pages/viewpage.action?pageId=42701936#Polo�kykonfiguran�hookna(Archivovanie�dajovvsyst�meD2000/Archivovan�hodnoty)-sposob_archivacie) pre daný as. Výsledok ítania (hodnotu) zapíše do premennej valueIdent\_R** eal. Preítaná hodnota zodpovedá ítaniu asového intervalu, ktorý má as zaiatku a konca rovnaký a asový krok je 0.

> Ak parameter archIdent obsahuje odkaz na objekt typu [Archivovaná hodnota](https://doc.ipesoft.com/pages/viewpage.action?pageId=42701937), innos akcie je popísaná vyššie. Ak obsahuje odkaz na objekt, ktorý nie je archívny alebo položku štruktúrovanej premennej, ktorá nie je typu Objekt, systém sa snaží nájs archívny objekt (objekt typu [Archivovaná hodnota\)](https://doc.ipesoft.com/pages/viewpage.action?pageId=42701937), ktorý danú hodnotu archivuje.

> Ak je parameter archIdent odkaz na položku štruktúrovanej premennej typu Objekt, táto ukazuje na uritý objekt v systéme. Ak je tento objekt archívny, dáta budú naítané z neho. Ak nie je, systém sa snaží nájs archívny objekt, ktorý danú hodnotu archivuje.

Výsledok ítania (value) sa priradí do premennej valueldent\_Real.

Ak je uvedený identifikátor isDataIdent\_Bool, zapíše do neho hodnotu:

- **True** ak sú dáta preítané,
- **False** ak dáta nie sú.

Ak identifikátor *isDataIdent\_Bool* nie je použitý a ak nie sú dáta, akcia nemodifikuje hodnotu identifikátora valueIdent\_Real.

Ak je uvedený identifikátor archFlagsIdent\_Int, sú do neho zapísané [archívne príznaky](https://doc.ipesoft.com/pages/viewpage.action?pageId=42704802#Zobrazeniehodn�tarch�vnehoobjektu(Pr�caoper�torasprocesomD2000HI)-archive_flags) pre preítanú hodnotu (archívny príznak vzniká sútom nasledujúcich konštánt):

- **1** ([ArcStart](https://doc.ipesoft.com/pages/viewpage.action?pageId=42704802#Zobrazeniehodn�tarch�vnehoobjektu(Pr�caoper�torasprocesomD2000HI)-af_start)) hodnota zapísaná do archívnej databázy v okamihu štartu procesu [D2000 Archiv](https://doc.ipesoft.com/pages/viewpage.action?pageId=42699542).
- **2** ([ArcStop\)](https://doc.ipesoft.com/pages/viewpage.action?pageId=42704802#Zobrazeniehodn�tarch�vnehoobjektu(Pr�caoper�torasprocesomD2000HI)-af_stop) hodnota zapísaná do archívnej databázy v okamihu zastavenia procesu [D2000](https://doc.ipesoft.com/pages/viewpage.action?pageId=42699542)  [Archiv](https://doc.ipesoft.com/pages/viewpage.action?pageId=42699542)
- **4** ([ArcBlock\)](https://doc.ipesoft.com/pages/viewpage.action?pageId=42704802#Zobrazeniehodn�tarch�vnehoobjektu(Pr�caoper�torasprocesomD2000HI)-af_block) hodnota zapísaná do archívnej databázy v okamihu blokovania archivácie (prostredníctvom podmienky prerušenia archivácie)
- **8** ([ArcUnBlock](https://doc.ipesoft.com/pages/viewpage.action?pageId=42704802#Zobrazeniehodn�tarch�vnehoobjektu(Pr�caoper�torasprocesomD2000HI)-af_unblock)) hodnota zapísaná do archívnej databázy v okamihu odblokovania archivácie (prostredníctvom podmienky štartu archivácie)
- **16** [\(ArcDeleted](https://doc.ipesoft.com/pages/viewpage.action?pageId=42704802#Zobrazeniehodn�tarch�vnehoobjektu(Pr�caoper�torasprocesomD2000HI)-af_deleted)) užívateom zrušená hodnota z archívnej databázy. Zmazanú hodnotu akcia ignoruje (ako keby v archíve nebola)
- **32** [\(ArcUsermodify](https://doc.ipesoft.com/pages/viewpage.action?pageId=42704802#Zobrazeniehodn�tarch�vnehoobjektu(Pr�caoper�torasprocesomD2000HI)-af_usermodify)) užívateom modifikovaná hodnota v archívnej databáze
- **64** [\(ArcOldVal\)](https://doc.ipesoft.com/pages/viewpage.action?pageId=42704802#Zobrazeniehodn�tarch�vnehoobjektu(Pr�caoper�torasprocesomD2000HI)-af_oldval) stará hodnota vyítaná z komunikanej stanice
- **128** [\(ArcProcessModify\)](https://doc.ipesoft.com/pages/viewpage.action?pageId=42704802#Zobrazeniehodn�tarch�vnehoobjektu(Pr�caoper�torasprocesomD2000HI)-af_procesmodify) hodnota modifikovaná procesom (nie užívateom: skript ESL, [D2000](https://doc.ipesoft.com/display/D2DOCV21SK/D2000+VBApi)  [VBApi,](https://doc.ipesoft.com/display/D2DOCV21SK/D2000+VBApi) ...)

|          | • 256 (ArcLoadData) - zastarané: hodnota bola získaná z OS/2 databázy SQL Gupta On-line<br>importom archívnej databázy<br>• 512 (ArcMonoTime) - hodnota je uložená s monotónnym asom<br>• 1024 (ArcK) - hodnota periodického archívu vygenerovaná pri ítaní ako kópia predchádzajúcej                                                                        |
|----------|----------------------------------------------------------------------------------------------------|
|          | Na testovanie archívnych príznakov slúži logický súin (&), ktorý je možné aplikova i na celoíselné<br>operandy. Ak napríklad platí podmienka arch Flagsldent_Int & $4 = 4$ , potom hodnota preítaná z archívnej<br>databázy prostredníctvom akcie GETARCHVAL má príznak ArcBlock (blokovanie archivácie).                                                    |
|          | Hodnota parametra archivlnstance_Int udáva inštanciu archívu, ktorá realizuje požiadavku. Ak nie je<br>uvedený (alebo má hodnotu 0) požiadavku realizuje aktívna inštancia archívu.                                                                                                    |
|          | Pre verzie novšie ako 21.0.70 je možné špecifikova klauzulu VALID alebo INVALID. Pomocou tejto<br>klauzuly je možné vyíta poslednú platnú (VALID) alebo neplatnú (INVALID) hodnotu pre daný as<br>(ignorujúc všetky nasledujúce hodnoty, ktoré nie sú VALID alebo INVALID).                                                                                  |
| Poznámka | • Ak nie je spustený príslušný proces archivácie, akcia generuje chybu _ERR_ARCHIV_NOT_RU<br>NNING.<br>• Ak je Archívny objekt archivovaný:<br>periodicky, ítanie hodnoty mimo periódy dopadne vždy neúspešne<br>O<br>○ na filter, hodnota pre žiadaný as bude odvodená z poslednej zapísanej hodnoty v<br>archíve.                                          |
| Príklad  | ítanie archivovanej hodnoty:                                                                                                    |
|          | REAL _value<br>TIME _bt<br>BOOL bIsArchData<br>; vypoítanie zaiatku aktuálnej minúty<br>$bt := System$<br>bt := $bt - %ModTime( bt, 60)$<br>; preítanie hodnoty a aktívnej inštancie archívu<br>GETARCHVAL _value, H.Sec, _bt STATUS _bIsArchData, , 0<br>; bola hodnota preítaná?<br>IF bIsArchData THEN<br>; spracovanie preítanej hodnoty<br><b>ENDIF</b> |

**Súvisiace stránky:**

[Akcie v skriptoch](https://doc.ipesoft.com/display/D2DOCV21SK/Akcie+v+skripte)